## The book was found

# Windows 10: Essentials For Administration (IT Pro Solutions)

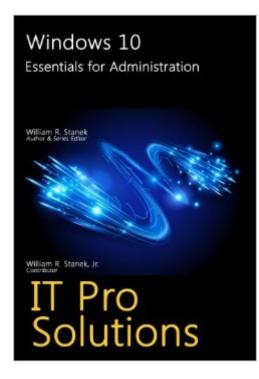

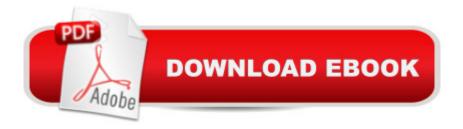

### Synopsis

Expert advice for Windows 10 right at your fingertips. Includes updates for the Windows 10 anniversary edition! Practical and precise, this hands-on guide with ready answers is designed for architects, administrators, engineers and others working with Windows 10. If you're an IT Pro responsible for configuring, managing and maintaining computers running Windows 10, start with this well-organized and authoritative resource. Inside you'll find expert insights, tips, tricks and workarounds that will save time and help you get the job done by giving you the right information right now. During the course of reading this book, you will master a number of complex topics, techniques, commands and functions. Topics covered include: Deploying and customizing the operating system Installing and maintaining universal apps Configuring Group Policy preferences and settings Provisioning and using device management Managing access and security Installing hardware devices and drivers Troubleshooting and resolving system issues And much, much more!!! Not only will this informative training manual help you become familiar with essential concepts, it'll help you reach new levels of mastery. This is the ideal concise, immediate answers reference youâ <sup>™</sup>II want with you at all times. Table of Contents About This Book 1. Welcome to Windows 10 Navigating Windows 10 Editions Deploying Windows 10 Setting up Out of the Box 2. Working with Windows 10 Exploring Key Features Getting to Know Windows 10 Running Windows 10 3. Implementing Device Management Getting Started with Microsoft Intune Getting Started with the Windows 10 ADK Working with Windows Imaging And Configuration Designer Creating and Deploying Provisioning Packages Provisioning Walkthrough: Upgrading to Mobile Enterprise Edition 4. Using Policy-based Management Configuring Domain-Joined Devices Implementing Policy-based Management Using Logon and Startup Policies Using Scripts in Policies Using Data Management Policies Using Networking Policies 5. Using Preferences for Management Working with Preferences Managing Preference Items 6. Fine-Tuning User Account Control Understanding UAC in Windows 10 Managing Elevation of Privileges Managing UAC for Apps 7. Creating and Configuring Accounts Local, Domain and Connected Accounts Creating User Accounts Configuring User Accounts 8. Maintaining Accounts Managing Local User Accounts and Groups Managing User Account Passwords Managing Stored Credentials 9. Supporting Windows 10 Essential Support Tools Managing System Time Configuring Internet Time Essential Maintenance Tools 10. Managing System Properties Optimizing Performance Options Managing Environment Variables Configuring Startup and Recovery Options Managing System Protection Settings 11. Optimizing Power Management Managing Battery Power Understanding Power Plans and Sleep Modes Configuring Power Options Managing Power Options from the Command Line Working with Power Plans Using

Alarms and Configuring Alarm Actions 12. Configuring Hardware Managing Device Installation Working with Device Drivers Maintaining Devices and Drivers 13. Installing and Maintaining Universal Apps Working with Apps Maintaining Apps Optimizing App Security for the Enterprise 14. Maintaining Windows 10 Windows Update: The Essentials Working with Support Services Managing Services Using Preferences Detecting and Resolving Windows 10 Errors Scheduling Maintenance Tasks 15. Managing Data and Recovery Using File History Using Previous Versions Managing Failures Creating a Recovery Drive Using Restore Points for Recovery Troubleshooting Startup and Shutdown Index

## **Book Information**

Series: IT Pro Solutions Paperback: 460 pages Publisher: CreateSpace Independent Publishing Platform (May 18, 2016) Language: English ISBN-10: 1533314756 ISBN-13: 978-1533314758 Product Dimensions: 7 x 1 x 10 inches Shipping Weight: 1.8 pounds (View shipping rates and policies) Average Customer Review: Be the first to review this item Best Sellers Rank: #242,648 in Books (See Top 100 in Books) #49 inÅ Books > Computers & Technology > Networking & Cloud Computing > Network Administration > Windows Administration #58 inÅ Books > Computers & Technology > Operating Systems > Windows > Windows 10 #236 inÅ Books > Computers & Technology > Operating Systems > Windows > Windows Desktop

#### Download to continue reading...

WINDOWS 10: WINDOWS 10 COMPANION: THE COMPLETE GUIDE FOR DOING ANYTHING
WITH WINDOWS 10 (WINDOWS 10, WINDOWS 10 FOR DUMMIES, WINDOWS 10 MANUAL,
WINDOWS ... WINDOWS 10 GUIDE) (MICROSOFT OFFICE) Windows 10: Essentials for
Administration (IT Pro Solutions) Exchange Server 2016 & Exchange Online: Essentials for
Administration (IT Pro Solutions) Windows 10: The Ultimate User Guide To Microsoft's New
Operating System - 33 Amazing Tips You Need To Know To Master Windows 10! (Windows,
Windows 10 Guide, General Guide) Windows 10 For Beginners: Simple Step-by-Step Manual On
How To Customize Windows 10 For Your Needs.: (Windows 10 For Beginners - Pictured Guide) ...
10 books, Ultimate user guide to Windows 10) Group Policy: Management, Troubleshooting, and

Security: For Windows Vista, Windows 2003, Windows XP, and Windows 2000 Windows Command-Line for Windows 8.1, Windows Server 2012, Windows Server 2012 R2 (Textbook Edition) (The Personal Trainer for Technology) Windows Server 2016: Server Infrastructure (IT Pro Solutions) How to Set Up a Home Network: Share Internet, Files and Printers between Windows 7, Windows Vista, and Windows XP Windows 10: 2016 User Guide and Manual: Microsoft Windows 10 for Windows Users Windows 10: The Practical Step-by-Step Guide to Use Microsoft Windows 10 (Windows for Beginners and Beyond) Windows 10: A Beginner's User Guide to Windows 10 (The Ultimate Manual to operate Windows 10) Windows 10: User Guide and Manual 2016 - Everything You Need To Know About Microsoft's Best Operating System! (Windows 10 Programming, Windows 10 Software, Operating System) Windows 10: A Beginner To Expert Guide - Learn How To Start Using And Mastering Windows 10 (Tips And Tricks, User Guide, Windows For Beginners) Windows Group Policy: The Personal Trainer for Windows Server 2012 and Windows Server 2012 R2 The Art and Practice of Court Administration (Public Administration and Public Policy) The Ultimate Guide to Pro Hockey Teams (Ultimate Pro Team Guides (Sports Illustrated for Kids)) Superstars of Pro Tennis (Pro Sports Superstars) Apple Pro Training Series: Logic Pro X 10.1: Professional Music Production The Power in Cakewalk SONAR (Quick Pro Guides) (Quick Pro Guides (Hal Leonard))

#### <u>Dmca</u>